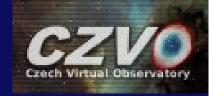

# Overview of new features in SPLAT-VO

#### Petr Škoda

Astronomical Institute, Czech Academy of Sciences Ondřejov

#### David Andrešič

Faculty of Electrical Engineering and Computer Science, Technical University of Ostrava

With great help of

Margarida Castro Neves, Markus Demleitner, Peter Draper, Mark Taylor

Supported by grant LD-15113 of Czech Ministry of Education Youth and Sports

IVOA Interoperability meeting, Apps session 1 Stellenbosch, South Africa, 9th May 2016

#### **SPLAT-VO Theses**

VŠB – Technical University of Ostrava Faculty of Electrical Engineering and Computer Science Department of Computer Science

Program pro interaktivní analýzu spekter v prostředí Virtuální observatoře

Programme for Interactive Spectra
Analysis in Virtual Observatory
Environment

VŠB – Technical University of Ostrava
Faculty of Electrical Engineering and Computer Science
Department of Computer Science

Programme for the Post-processing and Analysis of Complex Large-Scale Spectroscopic Surveys Using the Virtual Observatory Protocols

Program pro post-processing a analýzu komplexních rozsáhlých spektroskopických prohlídek v rámci protokolů Virtuální observatoře

2016 Bc. David Andrešič

2013 David Andrešič

# Visual Selection of Spectra Highlighting

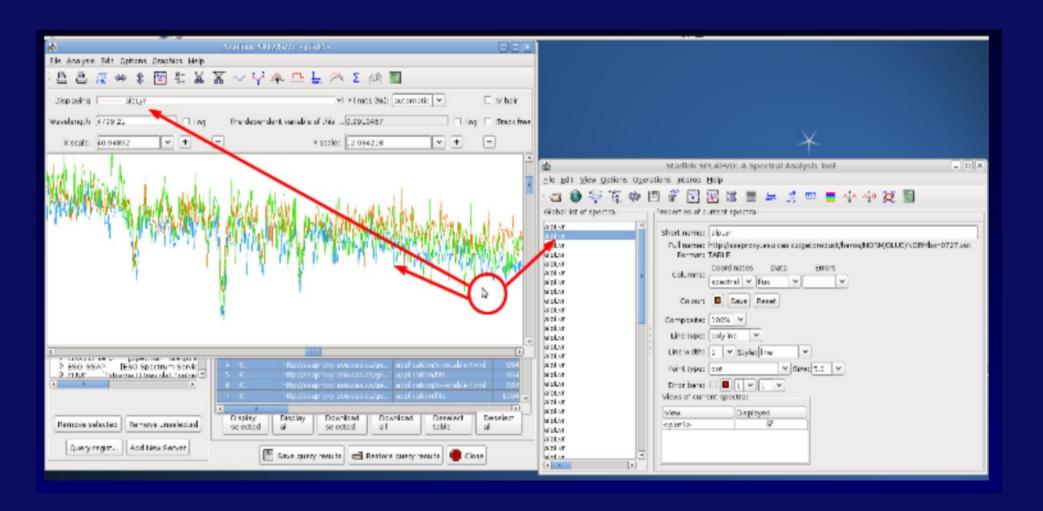

# Visual Selection of Spectra – Deleting (Everywhere)

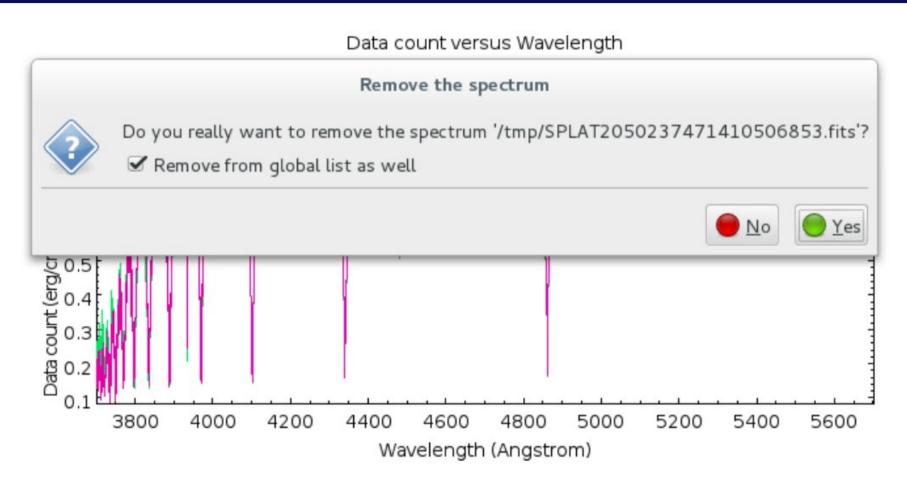

Figure 29: Visual delete of spectrum in action.

## Save Spectrum to Local Text and CSV

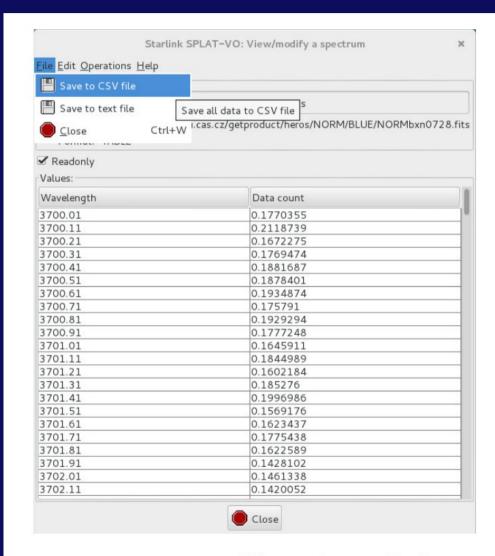

Figure 28: Export to CSV and text file feature.

### **Selection of Results in GUI**

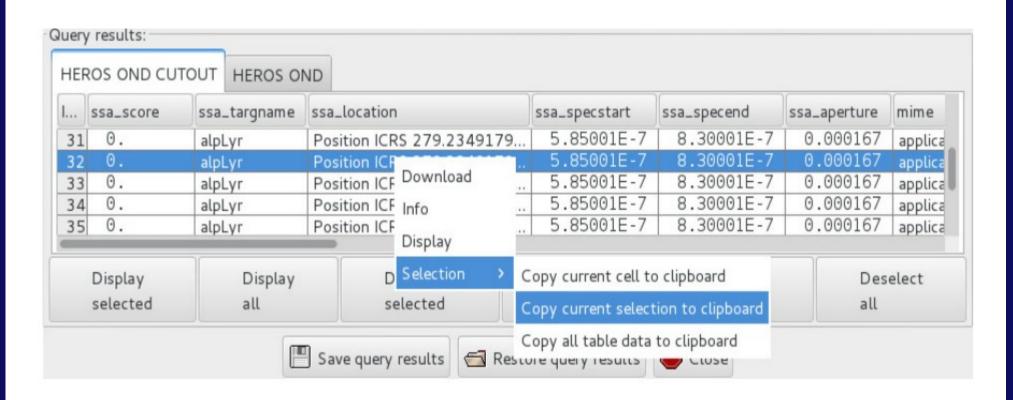

Figure 27: SSA Query Results window enhancements

### **SAMP Sender Reworked**

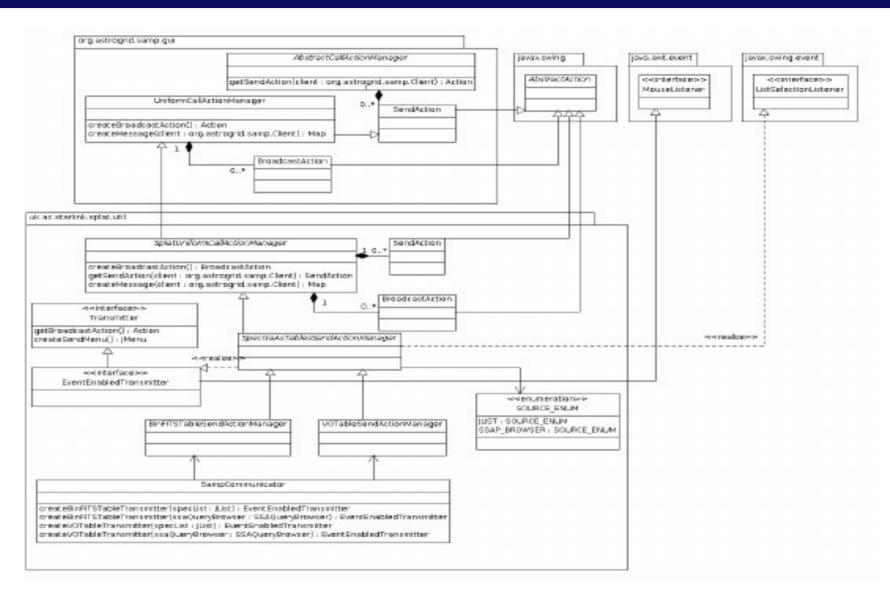

Figure 23: Simplified class diagram of spectra as table SAMP sender.

## **SAMP sending spectra as TABLES**

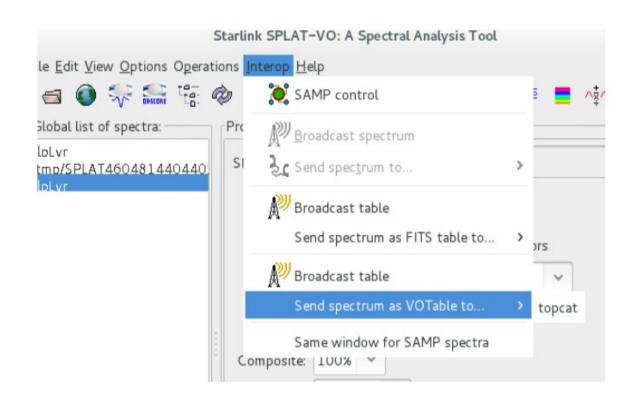

Figure 24: Sending spectrum as table via SAMP from Main Window.

## **SAMP Sending Spectra as TABLES**

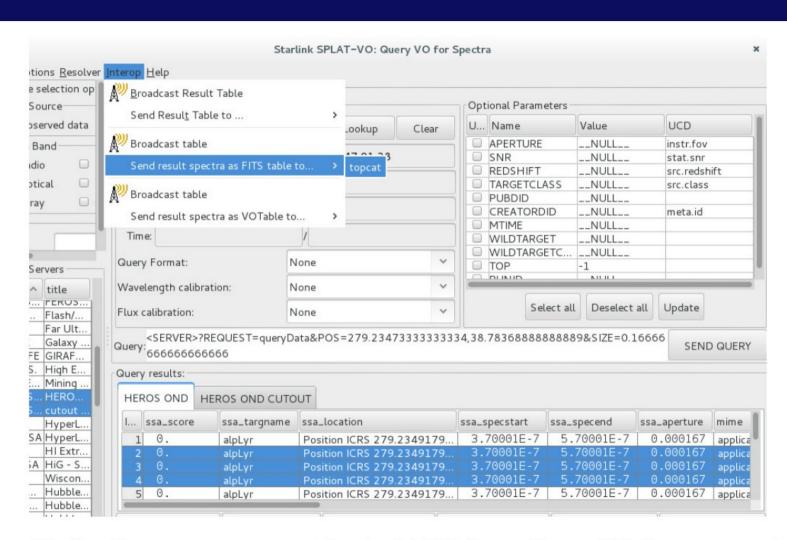

Figure 25: Sending spectrum as table via SAMP from Query VO for spectra window.

## **Setup of GitHub Issues**

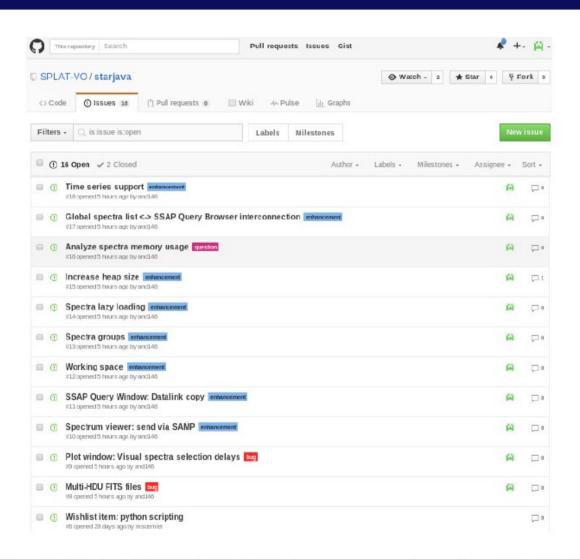

Figure 43: Official SPLAT-VO issue tracker in GitHub Issues.

# Automatic Re-building on Dockerized Jenkins hosted by AI CAS

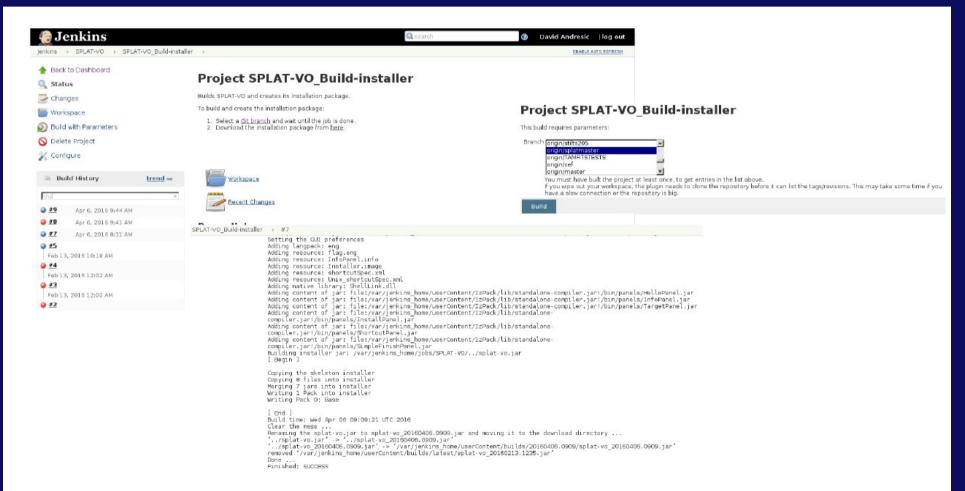

Figure 45: Jenkins CI for SPLAT-VO - main job detail with parameters and result.

# Time Series Support (SSA and DataCube)

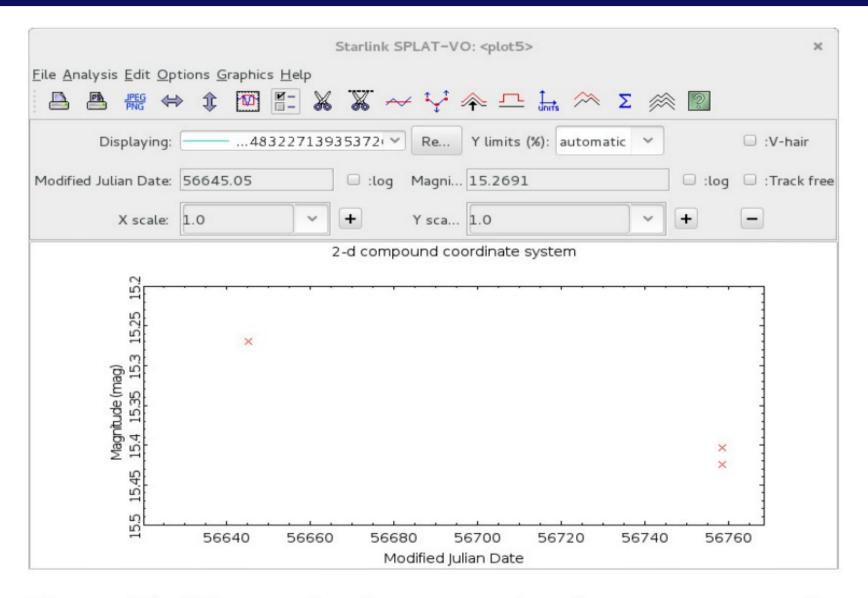

Figure 26: Time series demonstrational support example.

#### **Future Plans**

(Sparse) Data Cubes for Time Series

Handling of Spectra (and Time Series) as Groups

Saving and Restoring Workspace in Reusable Format

Masive amount handling (open files exhausted)

Dependence on Starlink Libraries in C - binaries

Refactoring

Unit Tests and Automatic Building

ObsCore + DataLink detailed windows

One student for one year Aneta Doubková + maintaining collaboration with David and possibly his employer.

## **Source Code**

https://github.com/SPLATVO/starjava/tree/splatmaster

https://github.com/SPLAT-VO/starjava/issues

https://github.com/SPLAT-VO/starjava/tree/splat-ond

# DEMO